# **What's so hard about DNSSEC?**

Paul Ebersman – Paul Ebersman@cable.comcast.com 23-27 May 2016 RIPE72 – Copenhagen <sup>1</sup>

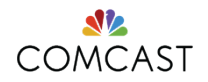

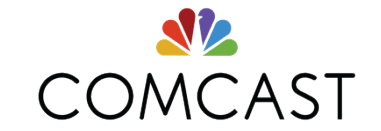

# **Why use DNSSEC**

**What does it solve?** 

- •Helps against cache poisoning
- •Identifies DNS "lying"
- •Enables DANE and other PKIs

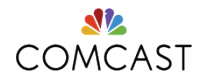

**Naysayers' story** 

- •It's "hard"
- •It only breaks things
- •It doesn't solve anything
- •We're trusting ICANN/root servers

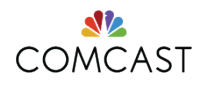

## **My experience**

- •Automate or it is hard
- •It does help prevent cache poisoning
- •We are using DANE already for email
- •We're already trusting ICANN/root servers
- •Customers starting to expect security of DNSSEC

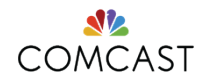

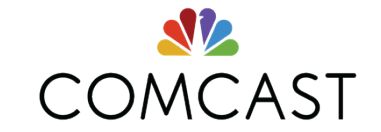

# **How to start?**

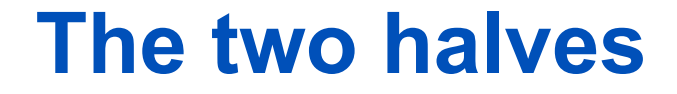

# •Validation

# •Zone signing

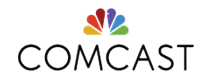

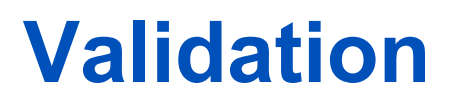

- •Easy to enable
- •But you pay (a little) for others' mistakes

•All major open sources packages support this.

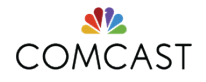

# **Signing**

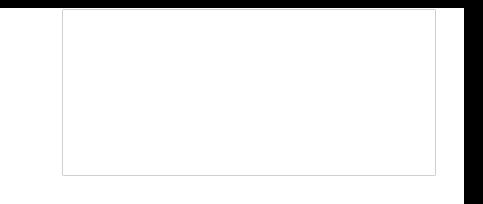

- •Automation is not an option
- •Automation ease and quality varies widely
- •Setting up isn't trivial
- •Beware of key rollovers

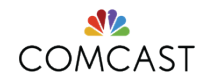

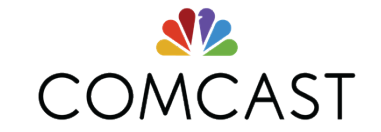

# **Validation issues**

**"But it's an ISP support nightmare"** 

- •Other folks screw up, you get the call
- •"Why are you blocking site 'X'?"
- •It's your resolver, you fix it!

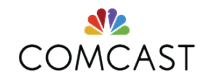

## **Dunno… I sleep at night.**

- •Comcast & Google validate (20% of public resolvers)
- •Comcast validates and signs
- •2 dozen failures a month is a bad month and this is improving (even .GOV…)
- •NTAs (RFC 7646) single digits a month

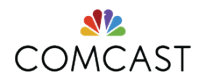

## **What do we see?**

- •Expired signatures
- •Incorrect removal of signing
- •Inadvertent signing
- •Bad key rollovers (KSK)

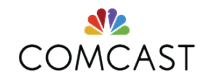

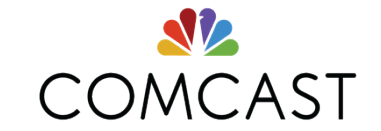

# **Signing issues**

### **What do we see?**

- •Initial signing works but rollovers don't
- •Mis-matches of DS in parent and KSK in child

•Forget to put DS in parent

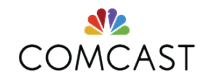

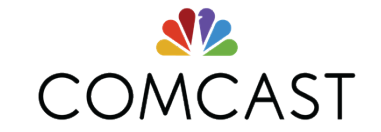

# **How do we deal with failures?**

## **Education**

- •Training 1<sup>st</sup> tier
- •Teach customers as we explain outage
- •dnsviz.net invaluable

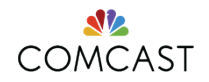

## **Outreach**

# •Get .mil/.gov and other large NOC contacts in advance

•Get contacts at large hosting/ registries serving auth zones

•Explain to your mgmt why this is important

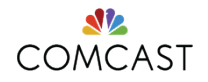

## **Negative trust anchors**

- •Follow the RFC (7646)
- •Try to get the zone owner to fix the problem
- •Educate them in how to avoid this
- •NTA should be last resort

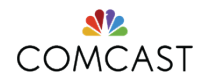

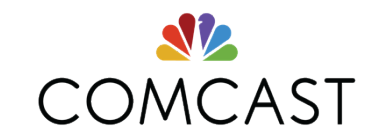

# **Q & A**

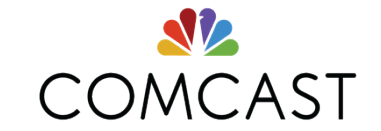

# **Thank you!**

# **Appendix A: further reading**

- •https://tools.ietf.org/html/rfc6781
- •https://tools.ietf.org/html/rfc7583
- •https://tools.ietf.org/html/rfc7646
- •http://www.internetsociety.org/ deploy360/dnssec/

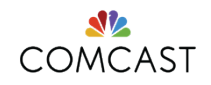

#### • To enable DNSSEC validation in BIND

// In named.conf, add:

```
managed-keys {
```
 "." 257 3 8 "AwEAAagAIKlVZrpC6Ia7gEzahOR+9W29euxhJhVVLOyQbSEW0O8gcCjF FVQUTf6v58fLjwBd0YI0EzrAcQqBGCzh/RStIoO8g0NfnfL2MTJRkxoX bfDaUeVPQuYEhg37NZWAJQ9VnMVDxP/VHL496M/QZxkjf5/Efucp2gaD X6RS6CXpoY68LsvPVjR0ZSwzz1apAzvN9dlzEheX7ICJBBtuA6G3LQpz W5hOA2hzCTMjJPJ8LbqF6dsV6DoBQzgul0sGIcGOYl7OyQdXfZ57relS Qageu +ipAdTTJ25AsRTAoub8ONGcLmqrAmRLKBP1dfwhYB4N7knNnulq QxA+Uk1ihz0="; };

// in options section, add:

dnssec-enable yes; dnssec-validation yes;

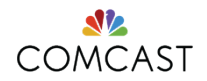

#### • To enable DNSSEC signing of example.com in BIND

# create dir with permissions for bind to rwx by group cd <YOUR-ZONE-FILE-DIR> mkdir example.com chmod 2775 example.com chown bind:bind example.com cd example.com # create ksk dnssec-keygen -a NSEC3RSASHA1 -b 2048 -f KSK example.com # create zsk dnssec-keygen -a NSEC3RSASHA1 -b 1024 example.com # create DS records grep key-s \*.key dnssec-dsfromkey Kexample.com.+007+42963.key > ds-records # add DNSKEY records to zone file # edit named.conf & reload zone rndc reload example.com # sign zone rndc sign example.com # set to NSEC3 (assuming you want that) rndc signing -nsec3param 1 0 10 auto example.com rndc reload example.com # update registrar w/DS records or DNSKEY per your registrar instructions

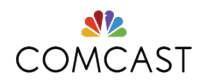

#### • Sample zone statement in named.conf

```
zone "example.com" { 
      type master; 
      file "dynamic/example.com"; 
      key-directory "keys/example.com"; 
      auto-dnssec maintain; 
     allow-query \{ any; \}; allow-transfer { key example-slave-key; 192.168.1.1; }; 
};
```
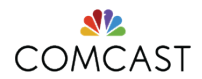

- To enable DNSSEC validation in Knot resolver:
	- http://knot-resolver.readthedocs.io/en/latest/daemon.html
- To enable DNSSEC validation in Unbound:
	- https://www.**unbound**.net/documentation/howto\_anchor.html

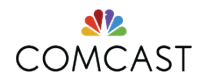

- To DNSSEC sign zones in Knot:
	- https://www.knot-dns.cz/docs/2.x/html/configuration.html#automaticdnssec-signing
- To DNSSEC sign zones in Unbound:
	- (manually) http://www.nlnetlabs.nl/publications/dnssec\_howto/
	- (automated) https://www.opendnssec.org/

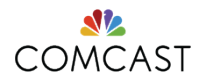